# **Diffamp**

## **(und 3x4 Umschalter)**

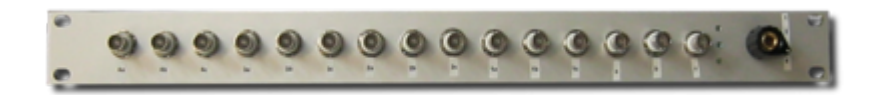

#### **Funktion**

Auf die Eingänge eines Oszilloskops sollen verschiedene Gruppen von Signalquellen umgeschaltet werden. Dazu ist es sinnvoll, die Massen der Signalquellen zu trennen. Auf der Diffamp-Platine befinden sich 12 einzelne Instrumentation Amplifier. Für ein Oszilloskop mit 3 Eingängen lassen sich 4 Gruppen umschalten.

### **Optionen und Alternativen**

Die Platine enthält zwölf eigenständige Differenzverstärker, bestehend aus je einem [Instrumentation](http://www.linear.com/product/LT1167) [Amplifier LT1167,](http://www.linear.com/product/LT1167) BNC-Ein- und Ausgang und +/- Spannungsreglern. Die Platine kann zersägt und die Module einzeln genutzt werden. Zwischen den Modulen wird die Versorgungsspannung weitergereicht, sodass nur ein Versorgungsmodul bestückt werden muss. Über einen per DIP-Switch einstellbaren externen Widerstand lässt sich der Verstärkungsfaktor von 1 bis 10000 wählen.

#### **Datum**

Beginn des Projekts: März 2012

### **Status**

Fertig zur Massenproduktion, Platinen liegen auf Vorrat in der ElektronIQ-Werkstatt.

Aufwand für Nachbau: Platine SMD-bestücken (2 Hiwi-Stunden), Gehäuse bauen (4 Hiwi-Stunden), Bestücken und Zusammenbau (6 HiWi-Stunden), Fehlersuche (2 HiWi-Stunden)

#### **Entwickler**

Jonas Matthias, matthias@iqo.uni-hannover.de

#### **Anwender**

ATLAS

## **Diffamp-Modul**

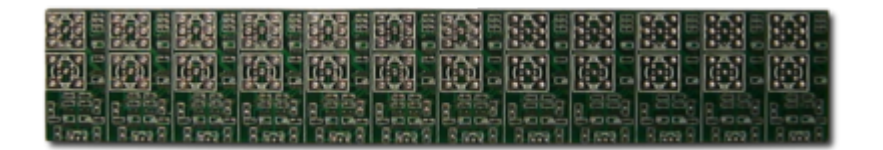

## **Schaltplan**

Der [Schaltplan eines Moduls](https://elektroniq.iqo.uni-hannover.de/lib/exe/fetch.php?media=eigenbau:diffamp:diffamp-modul_schematic.pdf) im PDF-Format

### **Layout**

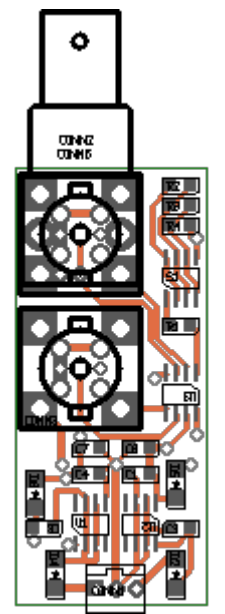

Layout (Oberseite)

- Abmessungen der Leiterplatte: 26 x 55 mm
- Versorgung: ungeregelte +/- 18 V
- Der Bestückungsdruck: diffamp-modul layout.pdf
- Die Bestückungsliste: [diffamp\\_bom.pdf,](https://elektroniq.iqo.uni-hannover.de/lib/exe/fetch.php?media=eigenbau:diffamp:diffamp_bom.pdf) [diffamp\\_bom.xls](https://elektroniq.iqo.uni-hannover.de/lib/exe/fetch.php?media=eigenbau:diffamp:diffamp_bom.xls)
- Die Source des Layouts im pcb-Format und die Gerberdaten zum Nachbestellen der Leiterplatte liegen auf der [Download-Seite des Wiki](https://elektroniq.iqo.uni-hannover.de/doku.php?id=eigenbau:src:sourcen#diffamp).

### **Gehäuse**

Ein geeignetes Gehäuse muss je nach Anwendungszweck gefunden werden. Die beiden BNC-Buchsen können auf der Unterseite der Platine montiert werden, sodass der DIP-Switch auf der Oberseite leicht zugänglich ist.

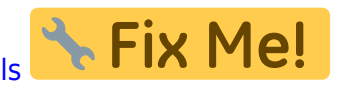

### **Bedienung**

Über einen per DIP-Switch einstellbaren externen Widerstand lässt sich der Verstärkungsfaktor von 1 bis 10000 wählen. Für R =  $\infty$  ist der Verstärkungsfaktor 1.

Mögliche Widerstandswerte und Verstärkungsfaktoren:

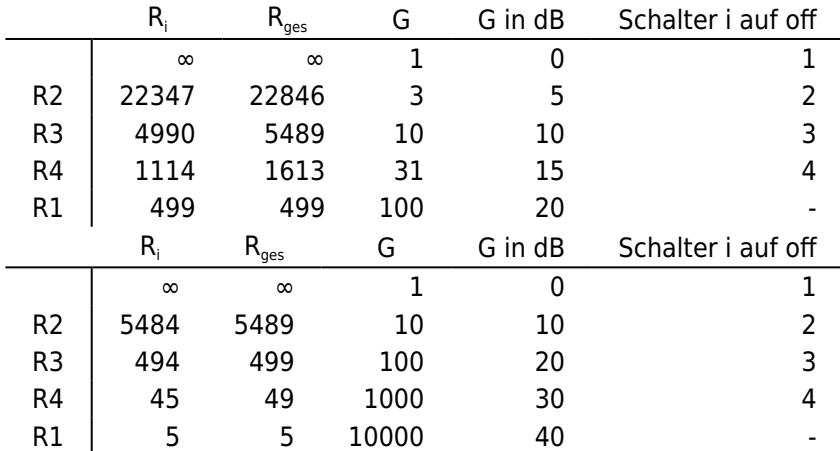

Zum selber Rechnen: [r-calc.xls](https://elektroniq.iqo.uni-hannover.de/lib/exe/fetch.php?media=eigenbau:diffamp:r-calc.xls)

## **Bilder**

## **Kalkulation**

…für einen Differenzverstärker aus einem einzelnen Modul

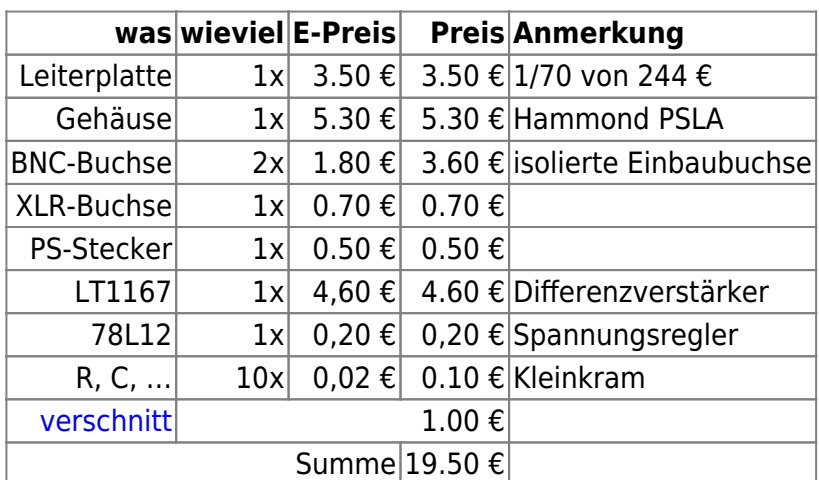

## **3x4-Umschalter**

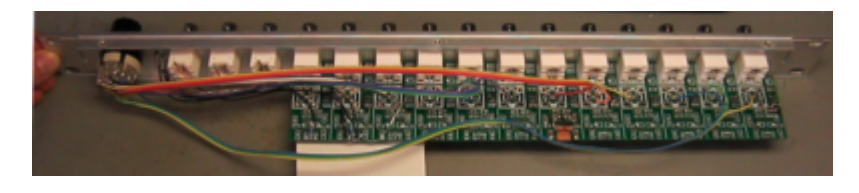

ElektronIQ - https://elektroniq.iqo.uni-hannover.de/

Last update: 2024/01/11 eigenbau:signal-massage:diffamp:start https://elektroniq.iqo.uni-hannover.de/doku.php?id=eigenbau:signal-massage:diffamp:start&rev=1704931807 00:10

## **Schaltplan**

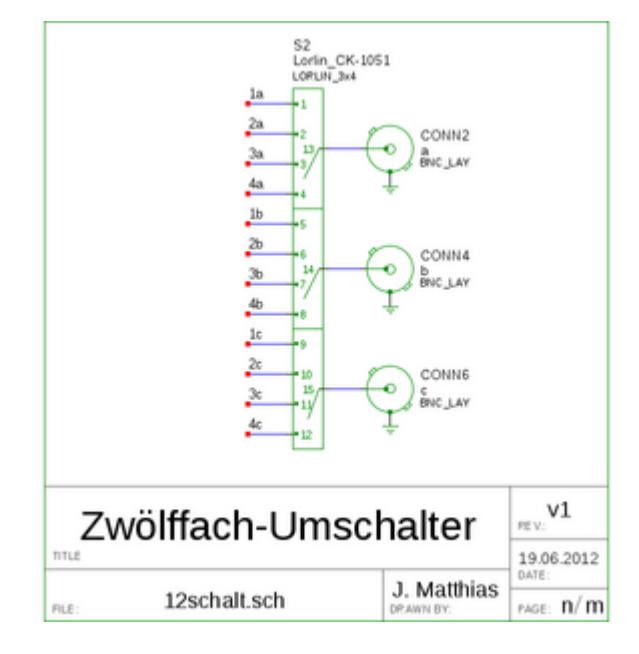

- Der [Schaltplan](https://elektroniq.iqo.uni-hannover.de/lib/exe/fetch.php?media=eigenbau:diffamp:12schalt_schematic.pdf) im PDF-Format
- $\nabla$  Fix Me! Die Source des Schaltplans ist auf der [Download-Seite des Wiki](https://elektroniq.iqo.uni-hannover.de/doku.php?id=eigenbau:src:sourcen#diffamp) abgelegt.

### **Gehäuse**

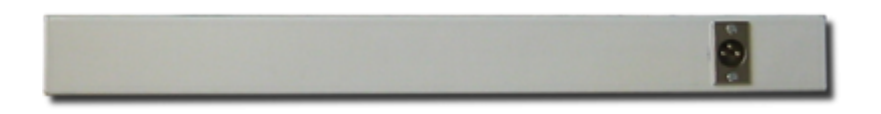

Ein minimales 19"-Gehäuse, das eine Höheneinheit hoch und 60 mm tief ist. Modell MGF44061 von [Daub CNC Technik.](http://19zoll.com)

## **Zusammenbau**

Nacheinander einen Funktionsgenerator an jeden Eingang anschließen und überprüfen, ob das Signal bei der richtigen Schalterstellung auf der richtigen Ausgangsbuchse anliegt und nicht verzerrt wird.

## **Bilder**

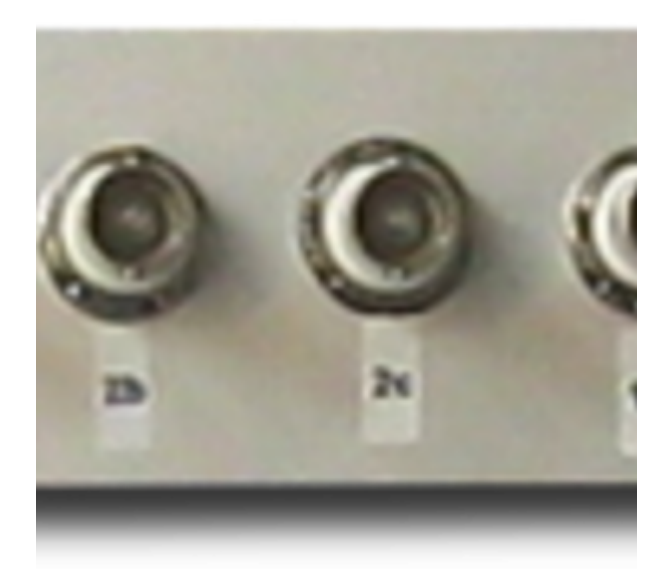

#### [foto\\_front.png](https://elektroniq.iqo.uni-hannover.de/lib/exe/detail.php?id=eigenbau%3Asignal-massage%3Adiffamp%3Astart&media=eigenbau:diffamp:bilder:foto_front.png)

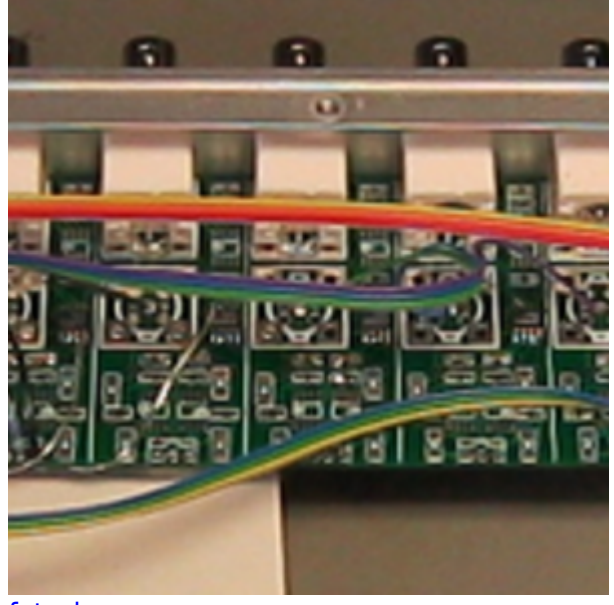

#### [foto\\_innen.png](https://elektroniq.iqo.uni-hannover.de/lib/exe/detail.php?id=eigenbau%3Asignal-massage%3Adiffamp%3Astart&media=eigenbau:diffamp:bilder:foto_innen.png)

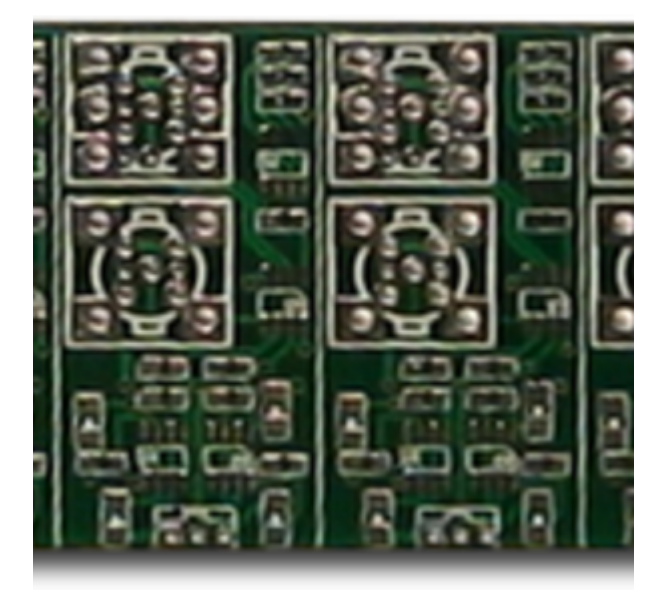

## [foto\\_platine.png](https://elektroniq.iqo.uni-hannover.de/lib/exe/detail.php?id=eigenbau%3Asignal-massage%3Adiffamp%3Astart&media=eigenbau:diffamp:bilder:foto_platine.png)

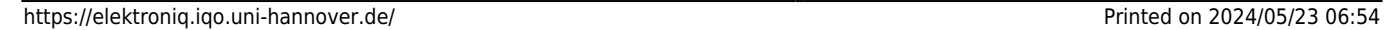

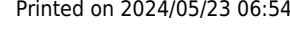

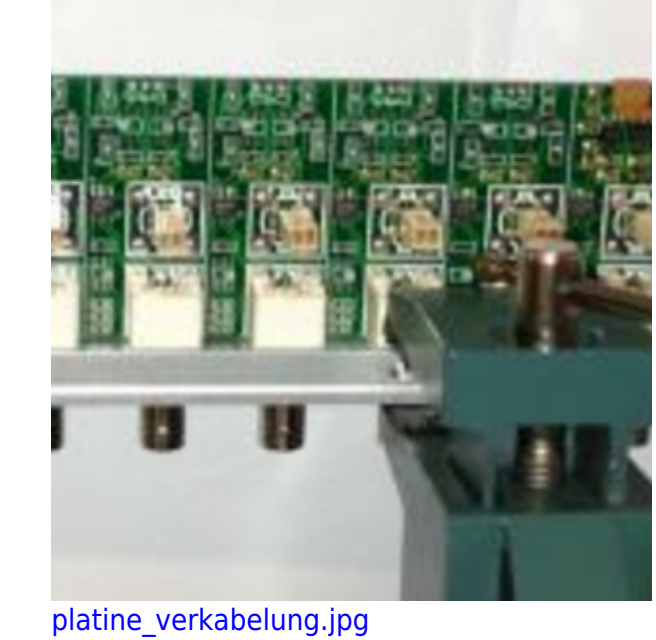

[platine\\_bestueckt.jpg](https://elektroniq.iqo.uni-hannover.de/lib/exe/detail.php?id=eigenbau%3Asignal-massage%3Adiffamp%3Astart&media=eigenbau:diffamp:bilder:platine_bestueckt.jpg)

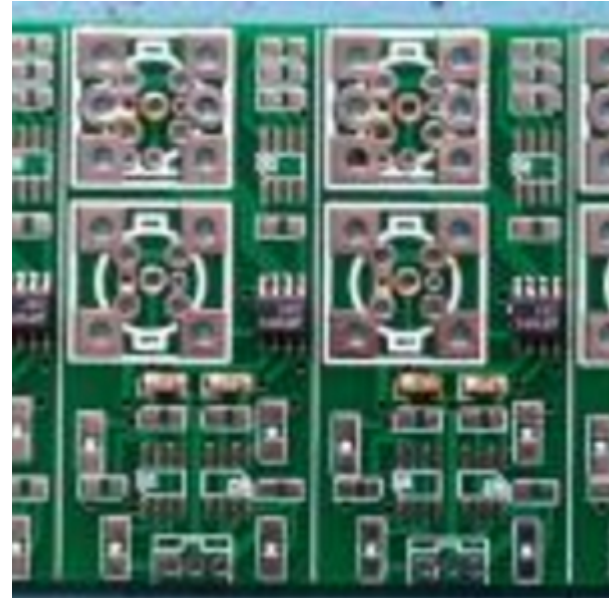

[foto\\_rear.png](https://elektroniq.iqo.uni-hannover.de/lib/exe/detail.php?id=eigenbau%3Asignal-massage%3Adiffamp%3Astart&media=eigenbau:diffamp:bilder:foto_rear.png)

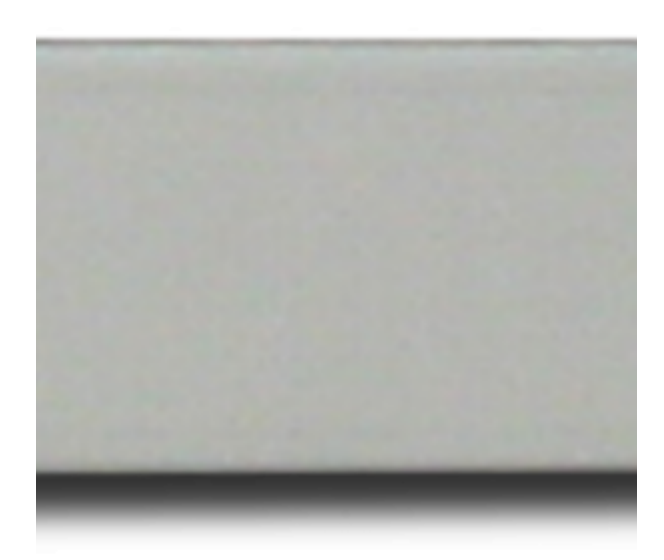

00:10

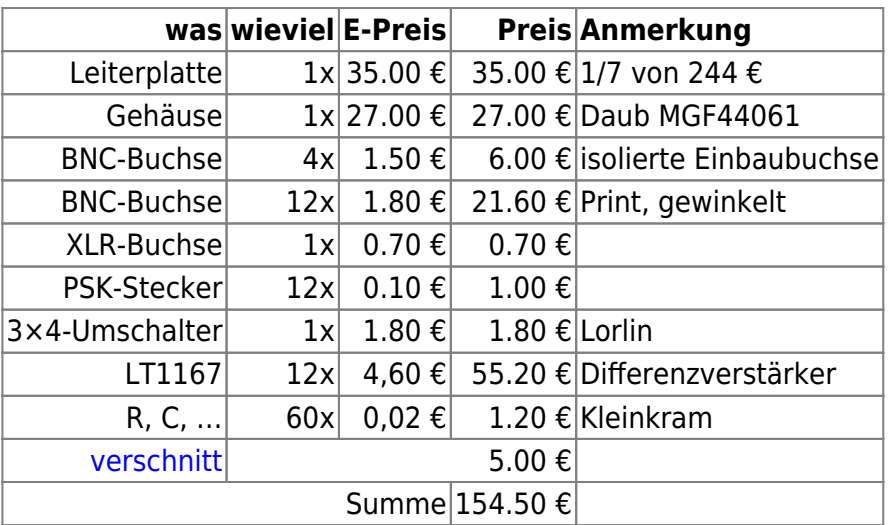

## **Meckerliste und Zukunftsideen**

Was für die nächste Version zu tun ist: (

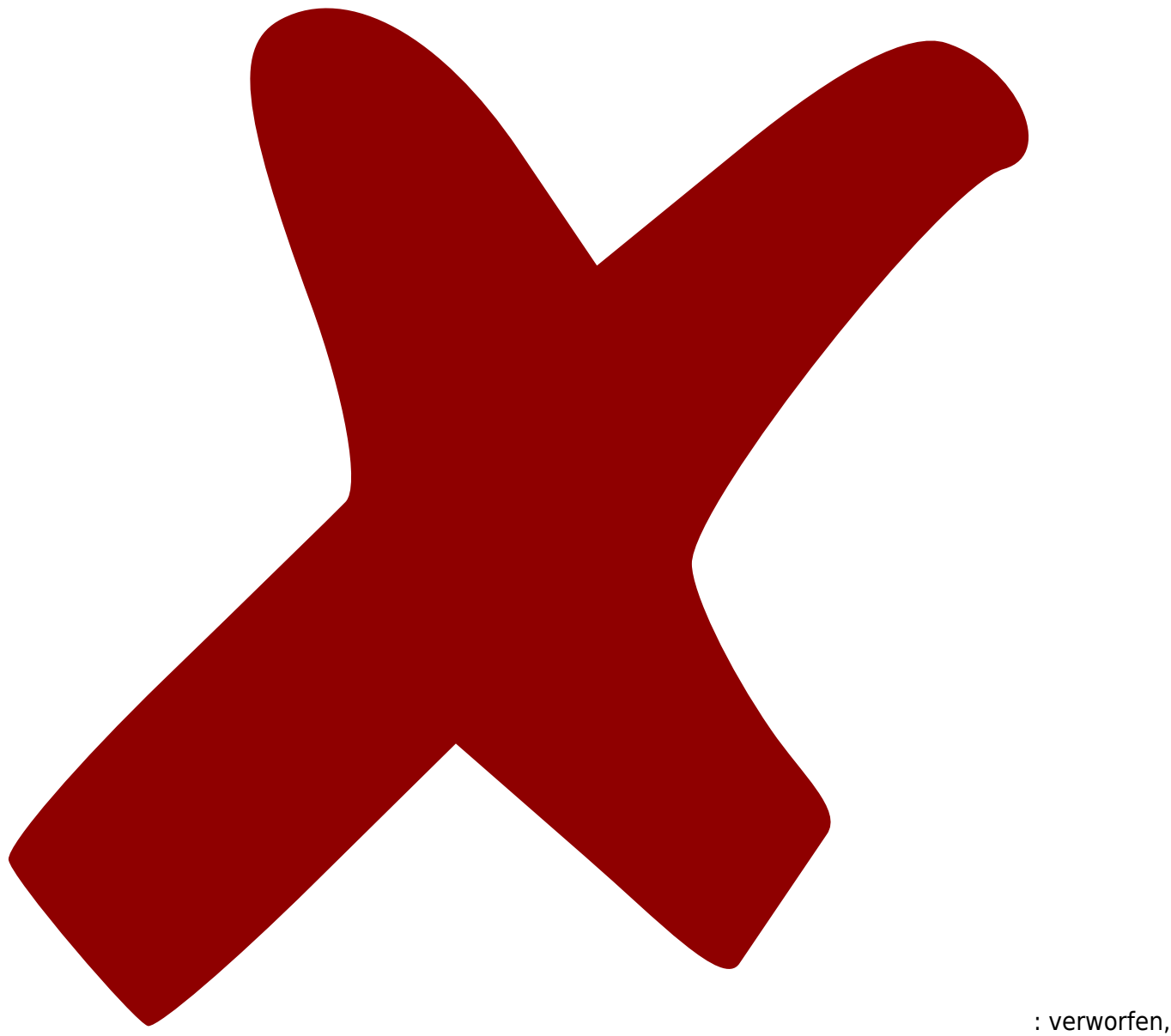

: in Arbeit,

Last update: 2024/01/11 00:10 eigenbau:signal-massage:diffamp:start https://elektroniq.iqo.uni-hannover.de/doku.php?id=eigenbau:signal-massage:diffamp:start&rev=1704931807

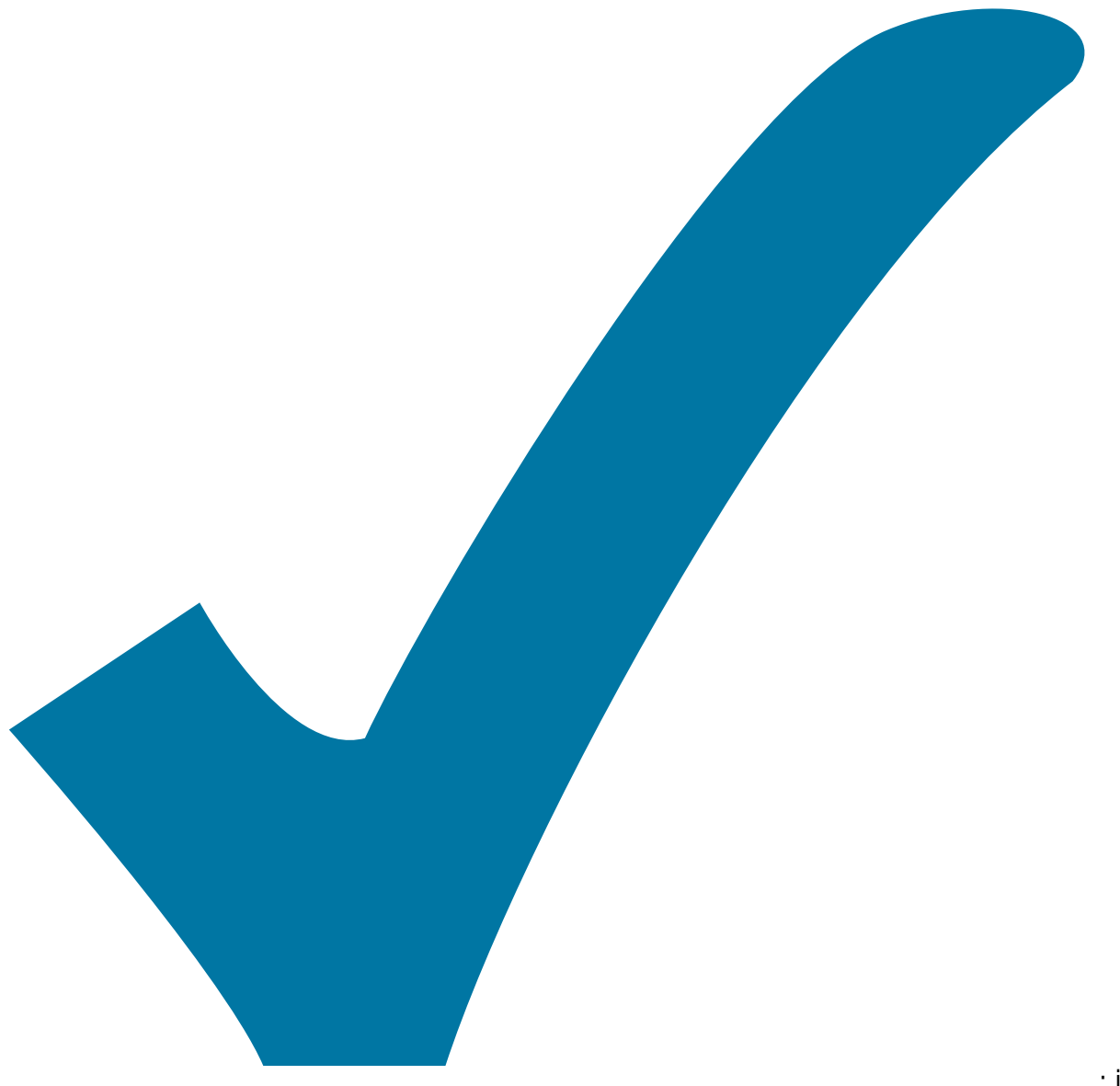

Schaltplan, aber noch nicht im Layout,

: im

: erledigt)

- 1. Status-LEDs für die Spannungsversorgung
- 2. Eine Möglichkeit für einen "echten" Differenzverstärker mit drei getrennten Referenzpotentialen. Also drei Instrumentenverstärker. Eventuell als eigenes getrenntes Projekt.
- 3. Eventuell als Stack statt als durchgehende Platine. Oberste Leiterplatte wäre dann ein Supply.
- 4. Gleiches Format wie die Photodioden?
- 5. Einen Folger, um kapazitive Lasten treiben zu können. Wobei schon 5m Kabel zu Oszillationen führen. (OP27-Folger mit Widerstand in der Rückpopplung und Widerstand in der Ausgangsleitung)
- 6. Eine Endstufe, die 50 Ohm treiben kann
- 7. Eingänge sollten 100k Pull-down gegen Messmasse haben.
- 8. Eine Option für einen Tiefpass zwischen Instr. und Folger.
- 9. TVS, oder Zenerdiode, um die beiden Massepotentiale nicht zu weit auseinander driften zu lassen

Permanent link:

**<https://elektroniq.iqo.uni-hannover.de/doku.php?id=eigenbau:signal-massage:diffamp:start&rev=1704931807>**

Last update: **2024/01/11 00:10**

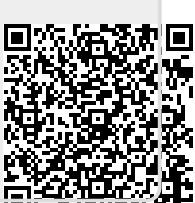